## dy by **dy**

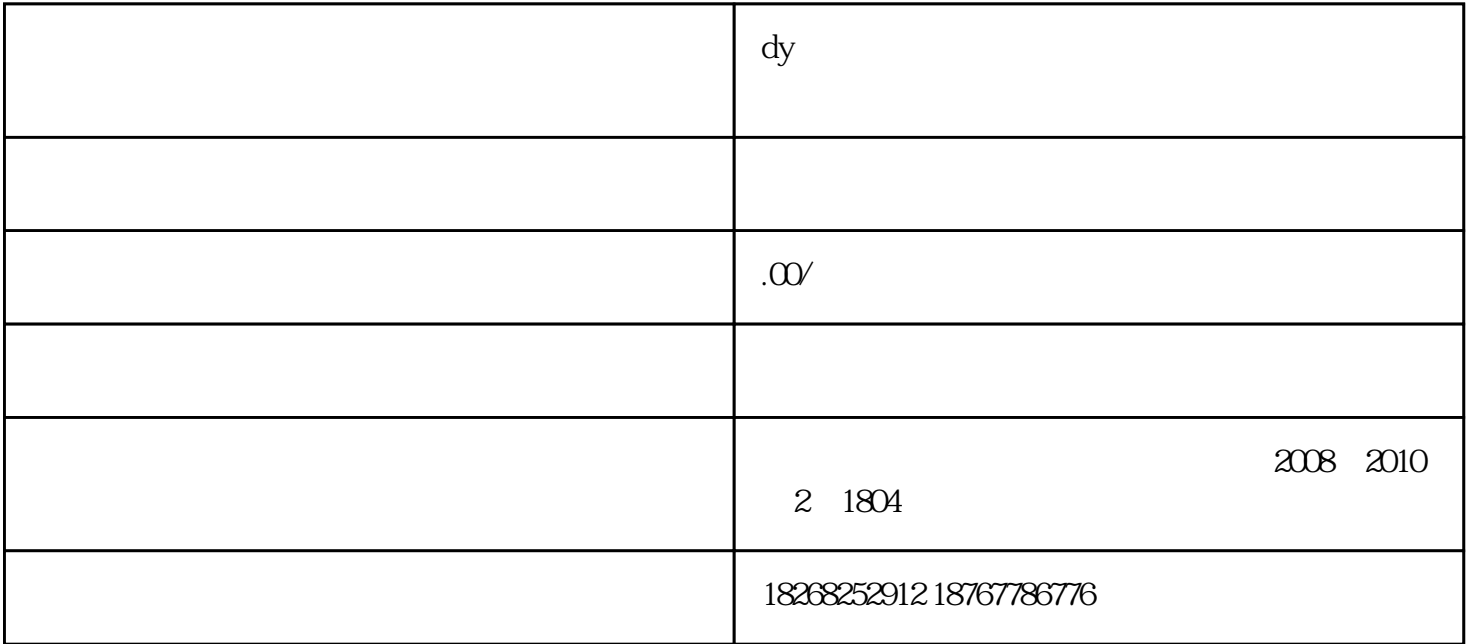

 $\mathbf{1}$ 

 $GFR$ 

OK

 $\alpha$  , and  $\beta$ 

 $-$  0 1

 $*$  and the set of the  $100$ 

 $\ast$